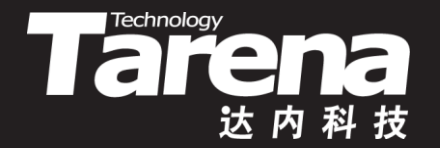

# **Unix系统高级编程 动态加载和辅助工具 Unit03**

### **动态加载和辅助工具**

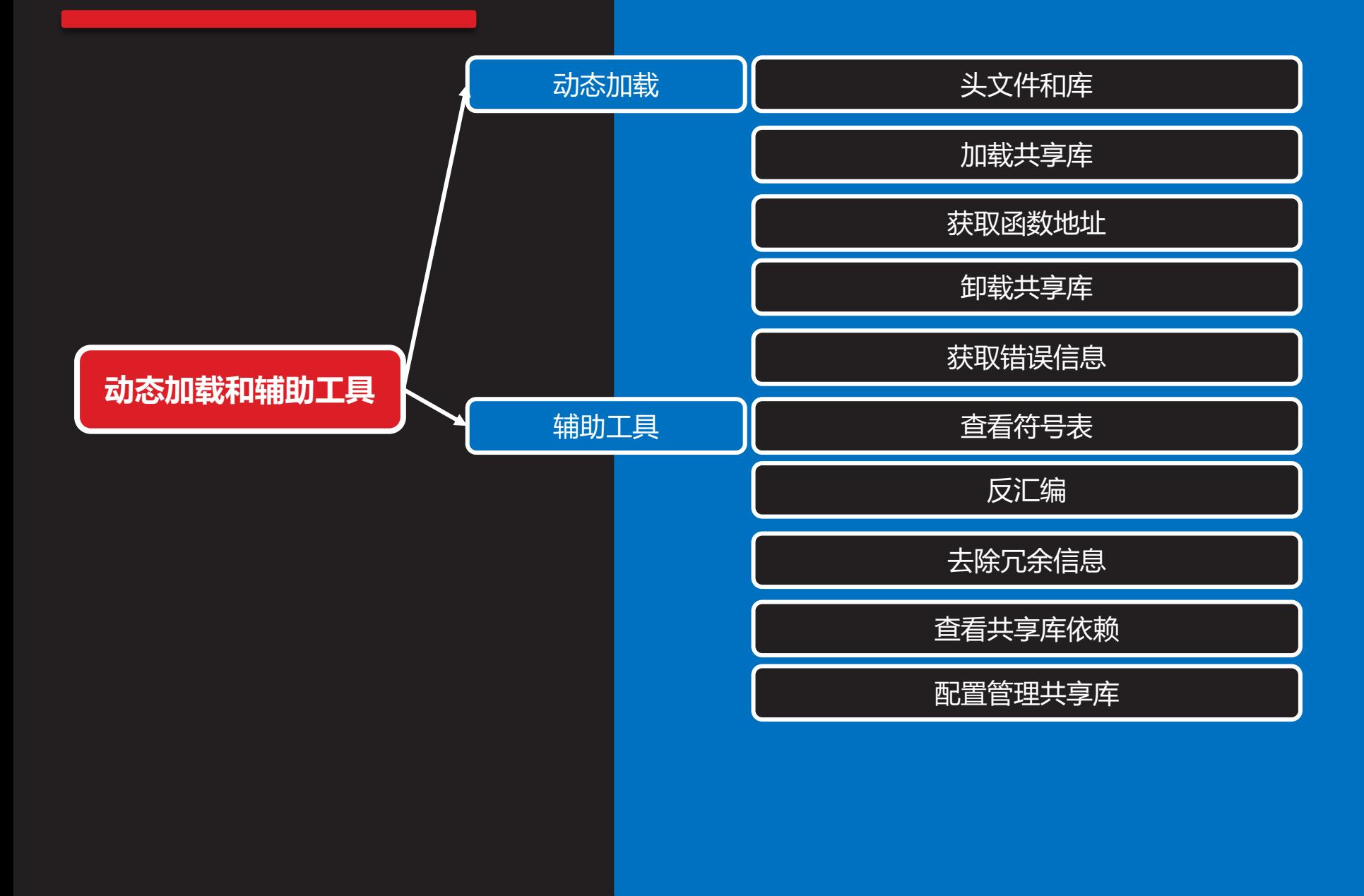

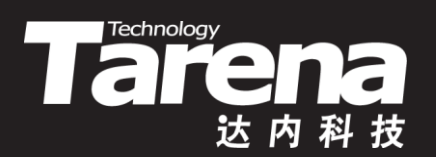

# **动态加载**

### **头文件和库**

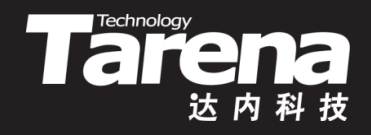

- 在程序中动态加载共享库需要调用一组特殊的函数,它 们被声明于一个专门的头文件,并在一个独立的库中予 以实现。使用这组函数需要包含此头文件,并链接该库
	- #include <dlfcn.h>
	- -ldl

### **加载共享库**

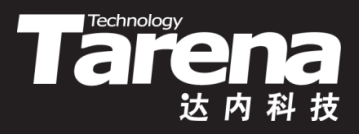

• 将共享库载入内存并获得其访问句柄

**void\* dlopen (const char\* filename, int flag);**

**成功返回共享库句柄,失败返回NULL**

- **知 识 讲 解**
- **filename**:共享库路径,若只给文件名,则根据 LD\_LIBRARY\_PATH环境变量搜索
- *flag*: 加载方式, 可取以下值 **RTLD\_LAZY** - 延迟加载,使用共享库中的符号(如调用库 中的函数)时才加载 **RTLD\_NOW** - 立即加载
- 共享库访问句柄唯一地标识了系统内核所维护的共享库 对象,将作为后续函数调用的参数

## **加载共享库(续1)**

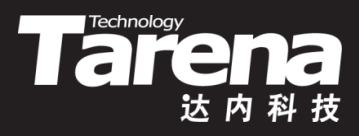

• 例如

}

– void\* handle = dlopen ("libmath.so", RTLD\_NOW); if (! handle) { fprintf (stderr, "加载共享库失败!\n"); exit (EXIT\_FAILURE);

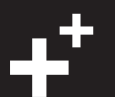

### **获取函数地址**

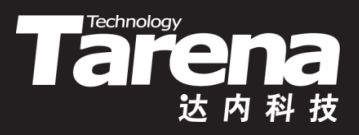

• 从指定共享库中获取与给定函数名对应的函数入口地址

**void\* dlsym (void\* handle, const char\* symbol);**

**成功返回函数地址,失败返回NULL**

- <u>l *handle*: 共享库访问句柄</u>
- **symbol**:函数名
- 所返回的函数指针是void\*类型,需要造型为实际函数指 针类型才能调用

## **获取函数地址(续1)**

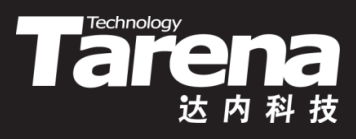

• 例如

}

- $-$  int (\*add) (int, int) = (int  $\overline{(*)}$  (int, int))dlsym ( handle, "add");
	- if (! add) {

fprintf (stderr, "获取函数地址失败!\n"); exit (EXIT\_FAILURE);

 $-$  int sum = add (30, 20);

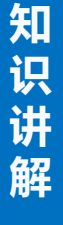

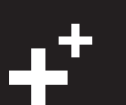

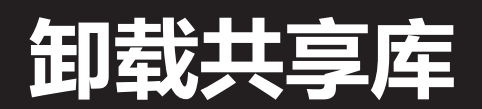

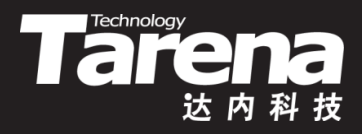

• 从内存中卸载共享库

**int dlclose (void\* handle);**

**成功返回0,失败返回非零**

- **知 识 讲 解**
- **handle**:共享库访问句柄
- 所卸载的共享库未必真的会从内存中立即消失,因为其 它程序可能还需要使用该库
- 只有所有使用该库的程序都显式或隐式地卸载了该库, 该库所占用的内存空间才会真正得到释放
- 无论所卸载的共享库是否真正被释放,传递给dlclose函 数的句柄参数都会在该函数成功返回后立即失效

### **卸载共享库(续1)**

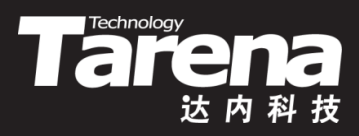

• 例如

}

– if (dlclose (handle)) { fprintf (stderr, "卸载共享库失败!\n"); exit (EXIT\_FAILURE);

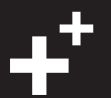

## **获取错误信息**

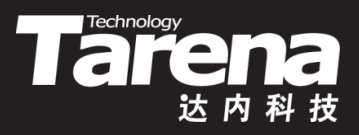

• 获取在加载、使用和卸载共享库过程中所发生的错误

**char\* dlerror (void);**

**有错误则返回指向错误信息字符串的指针,否则返回NULL**

• 例如

}

– void\* handle = dlopen ("libmath.so", RTLD\_NOW); if (! handle)  $\{$ fprintf (stderr, "dlopen: %s\n", dlerror ()); exit (EXIT\_FAILURE);

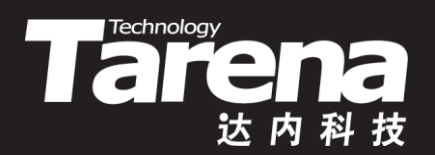

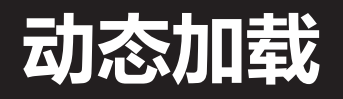

### 【参见: load.c】

• 动态加载

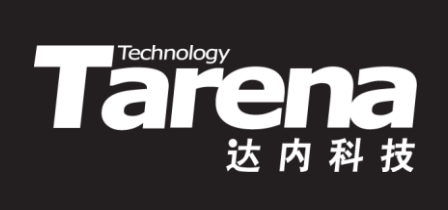

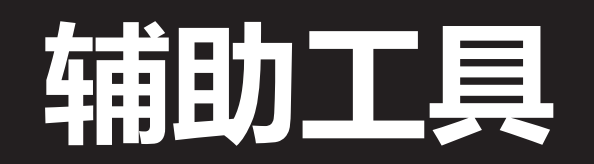

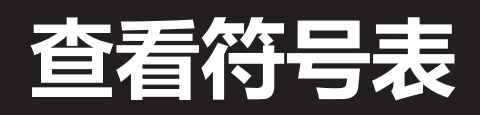

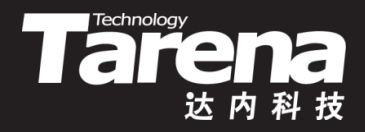

### • 列出目标文件、可执行文件、静态库或共享库中的符号

#### **\$ nm libmath.a**

**calc.o: 00000000 T add 0000000d T sub show.o: 00000000 T show**

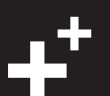

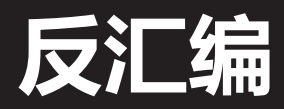

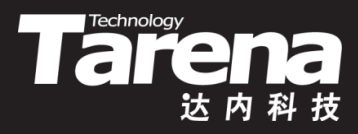

• 显示二进制模块的反汇编信息

#### **\$ objdump -S a.out**

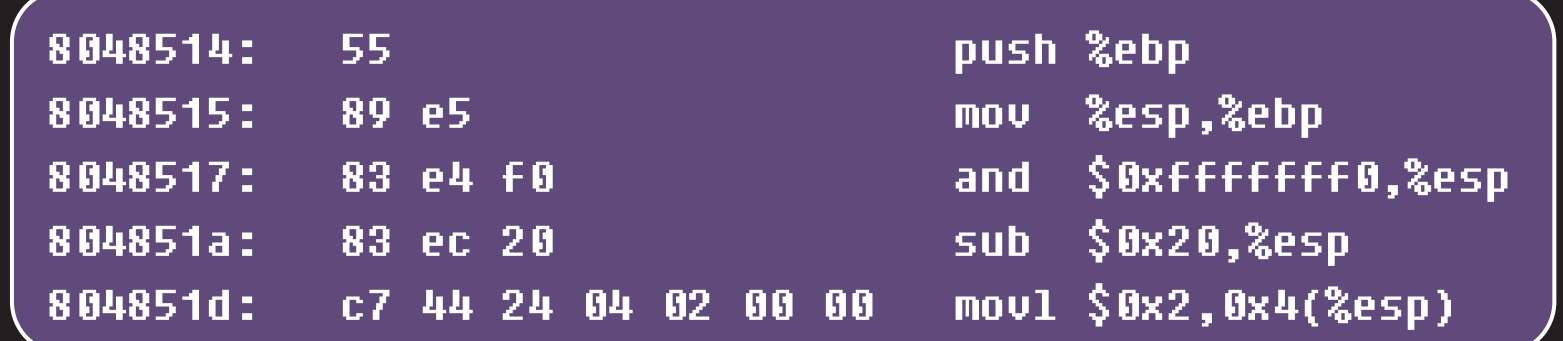

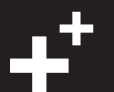

### **去除冗余信息**

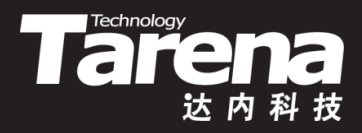

• 去除目标文件、可执行文件、静态库和共享库中的符号 表、调试信息等

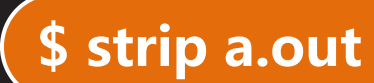

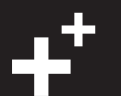

### **查看共享库依赖**

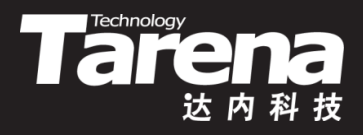

### • 查看可执行文件或共享库所依赖的共享库文件

#### **\$ ldd a.out**

**linux-gate.so.1 => (0xb7760000) libmath.so (0xb775c000) libc.so.6 => /lib/i386-linux-gnu/libc.so.6 (0xb7599000) /lib/ld-linux.so.2 (0xb7761000)**

## **配置管理共享库**

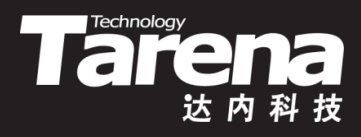

- 用专门的配置文件管理共享库的搜索路径
	- 事先将共享库的路径信息写入/etc/ld.so.conf配置文件中
	- 执行ldconfig命令,将/etc/ld.so.conf配置文件转换为 /etc/ld.so.cache缓冲文件,并将后者加载到系统内存中, 借以提高共享库的搜索和加载速度

#### **\$ ldconfig**

- 每次系统启动时都会自动执行ldconfig命令
- 如果修改了共享库配置文件/etc/ld.so.conf,则需要手动 执行ldconfig命令,更新缓冲文件并重新加载到系统内存

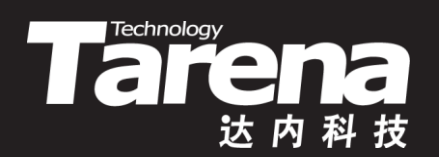

# **总结和答疑**